## GREEN PASS - Manuale Operativo

Adesso compilando una richiesta di autorizzazione missione Estera o Italia, occorrerà indicare **OBBLIGATORIAMENTE** il possesso o meno del documento.

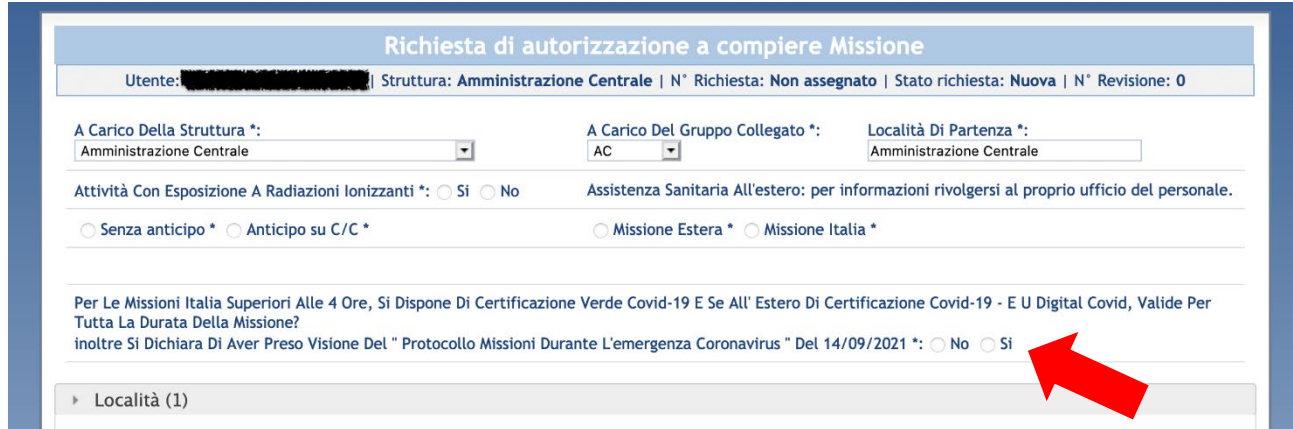

Qualora il richiedente dimenticasse di indicare il possesso o meno del "**GREEN PASS"** e tentasse di salvare in bozza o di sottomettere la richiesta, il sistema avvertirebbe l'utente della presenza di errori.

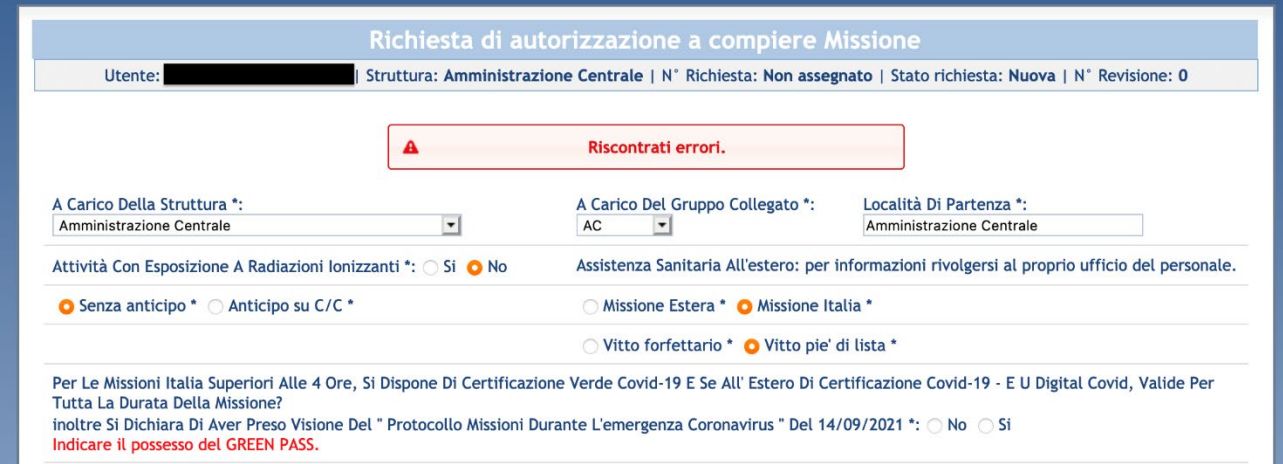

Lo stesso accadrebbe se l'utente indicasse "No": il sistema avvertirebbe l'utente dell'impossibilità di sottomettere una richiesta di missione senza **"GREEN PASS".**

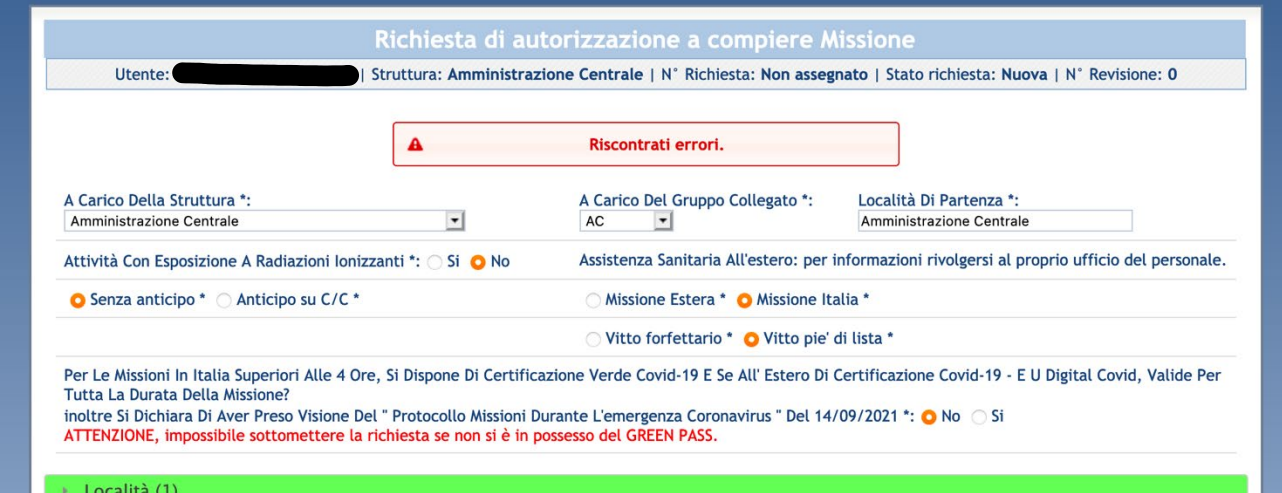

Sottomettendo la richiesta di trasferta, le info sul **GREEN PASS** verranno riportate **SOLO** nel corpo dell'e-mail di notifica inviata agli approvatori del **"WF Autorizzativo"** come riportato nelle immagini seguenti (il corpo dell'e-mail di notifica inviata in caso di **"WF Rimborso"** non riporterà nessuna informazione in merito).

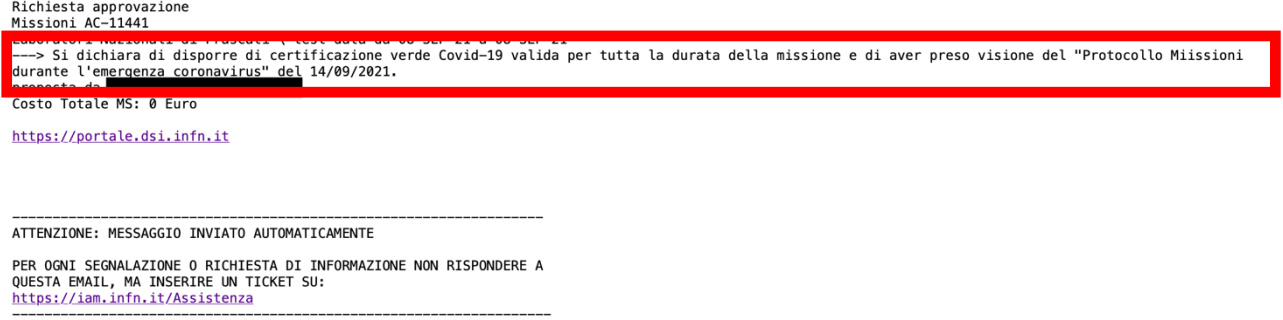

## Revisioni e missioni in itinere

Come per tutti gli altri parametri/valori, qualora ci fossero revisioni e modifiche al **GREEN PASS**, le differenze tra le varie versioni verrebbero evidenziate ai responsabili del "**WF Autorizzativo**".

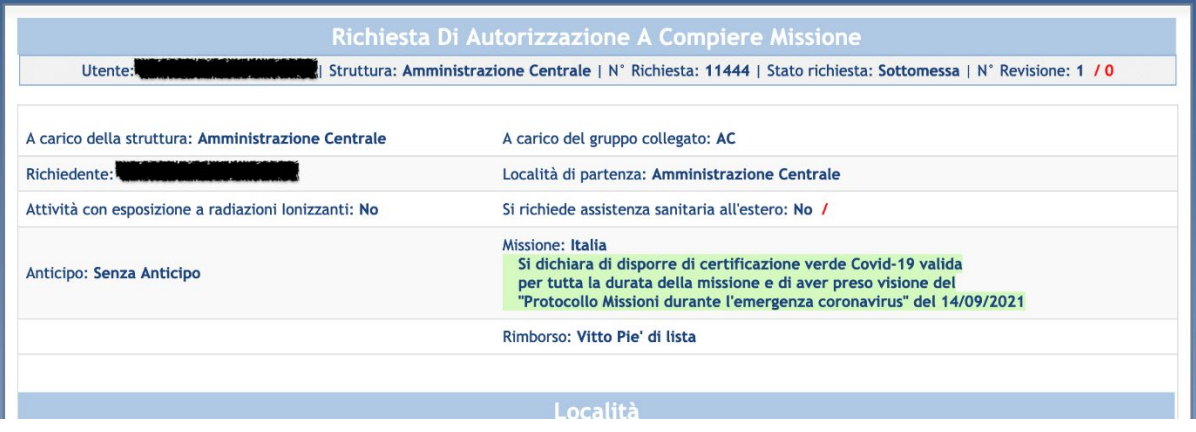

Nel cruscotto sintetico delle richieste in attesa di approvazione dei responsabili del **"WF Autorizzativo"** e/o **"WF Rimborso"** comparirà, per ciascuna richiesta

- Un **"pallino verde"** per trasferte estere **con GREEN PASS**;
- Un **"pallino rosso"** per trasferte estere **senza GREEN PASS**;

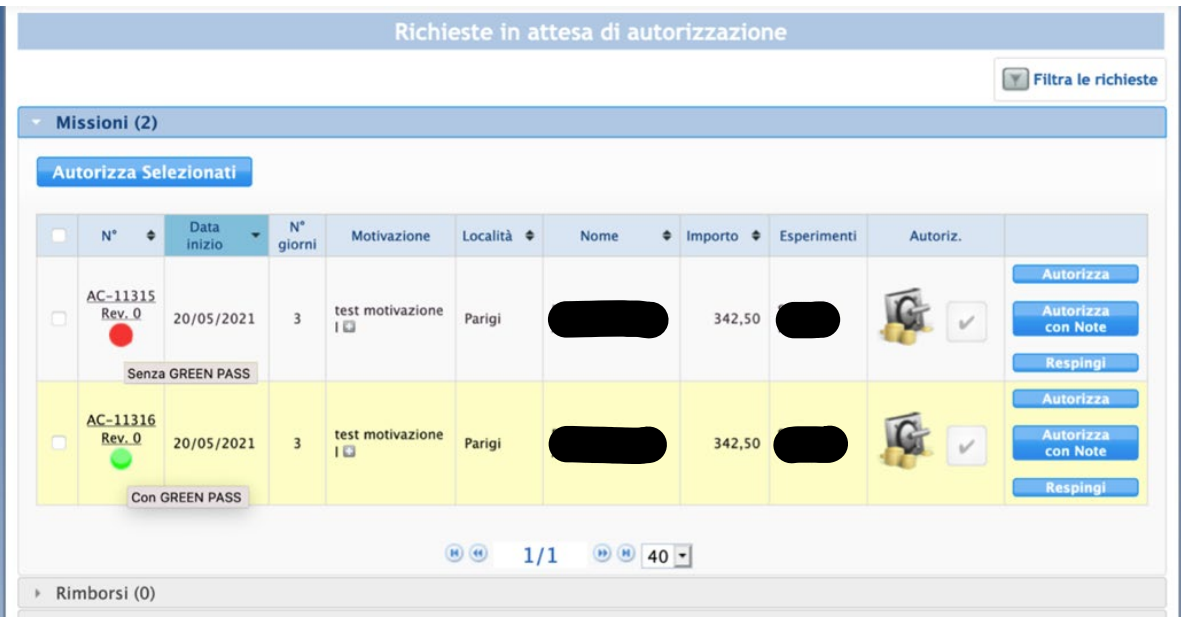

Lo stesso discorso vale per il cruscotto sintetico delle richieste in attesa di approvazione per "OVERRULE".

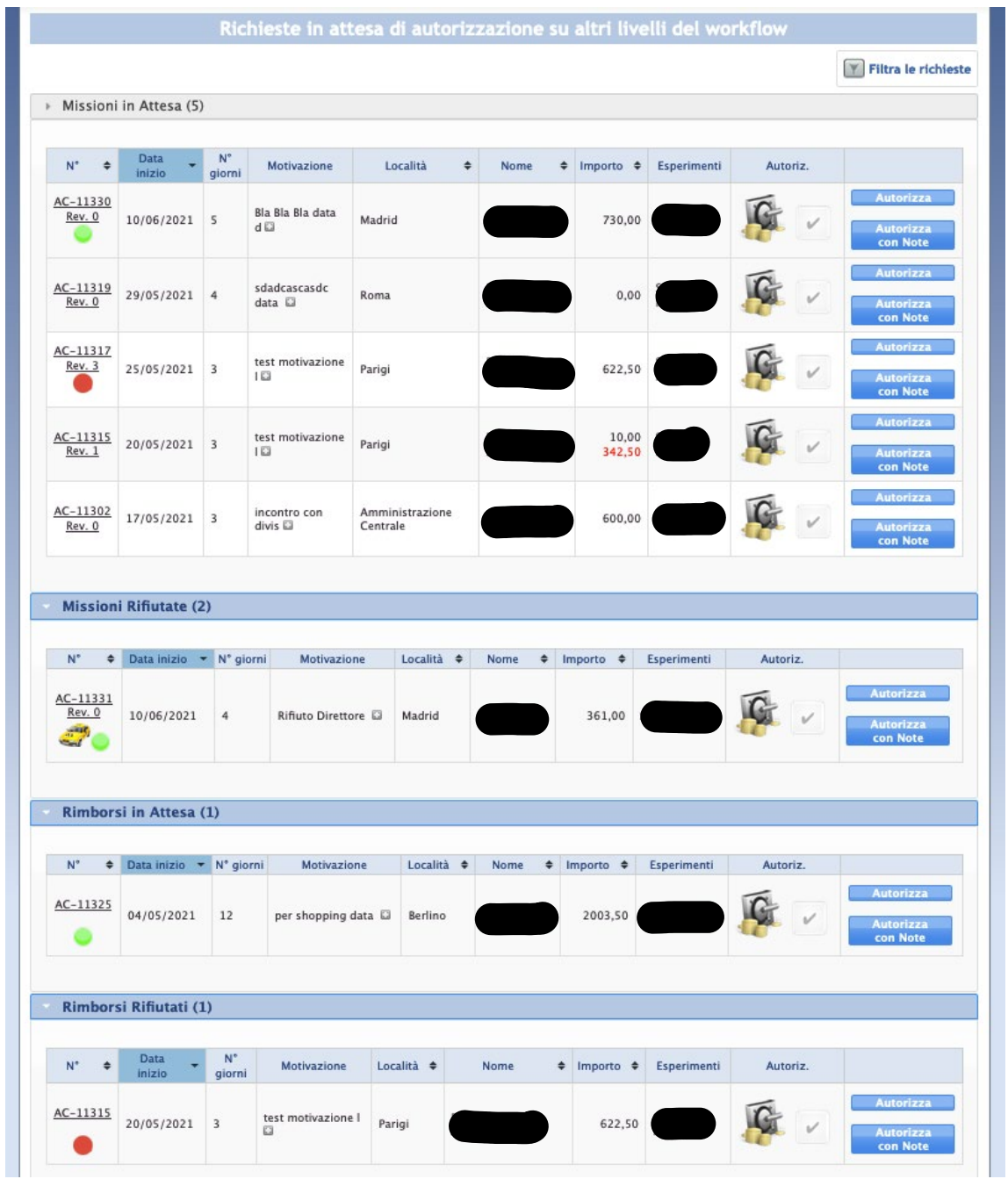

**Ovviamente a tendere, tutte le missioni avranno sempre il pallino verde, dato che adesso è un prerequisito per poter inserire le nuove trasferte.** 

## Rimborsi

Occorrerà indicare **OBBLIGATORIAMENTE** il possesso o meno del "**GREEN PASS**" anche nella **RICHIESTA di RIMBORSO**.

Anche in tal caso, così come per la richiesta di autorizzazione, qualora il richiedente dimenticasse di indicare il possesso o meno del "**GREEN PASS"** o ne fosse sprovvisto, il sistema bloccherebbe il salvataggio in bozza e la sottomissione della richiesta di rimborso avvertendo l'utente della presenza di errori.